# Como criar um ficheiro de impressão para booklets

Abaixo pode ver as orientações e especificações para criar com êxito um ficheiro de impressão para booklets com encadernação agrafada.

Os ficheiros enviados têm de cumprir as seguintes especificações:

- Formato PDF, com todos os tipos de letra incorporados
- Sem proteção por palavra-passe
- Páginas individuais dispostas na ordem de leitura correta
- Inclui 4 páginas de capa
- Alta resolução recomendada (300 dpi)
- $\vee$  O ficheiro deve ter, no máximo, 512 MB

Todos os booklets serão impressos em CMYK (Ciano, Magenta, Amarelo e Preto) com o perfil de impressão Fogra 39. As imagens em RGB ou PANTONE são convertidas automaticamente no perfil de separação padrão, o que poderá resultar numa ligeira alteração da cor do design impresso. Para evitar a alteração da cor, certifique-se de que o ficheiro está em CMYK.

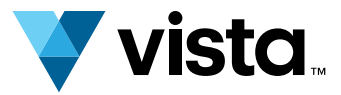

## Formato de ficheiro, esquema e capas 1.

## Cores 2.

Tenha em atenção: O ficheiro tem de incluir sempre 4 páginas de capa (veja abaixo). Se só pretender imprimir na parte de fora de cada página de capa, deixe o interior das mesmas em branco. Contudo, estas páginas em branco têm de ser incluídas no ficheiro.

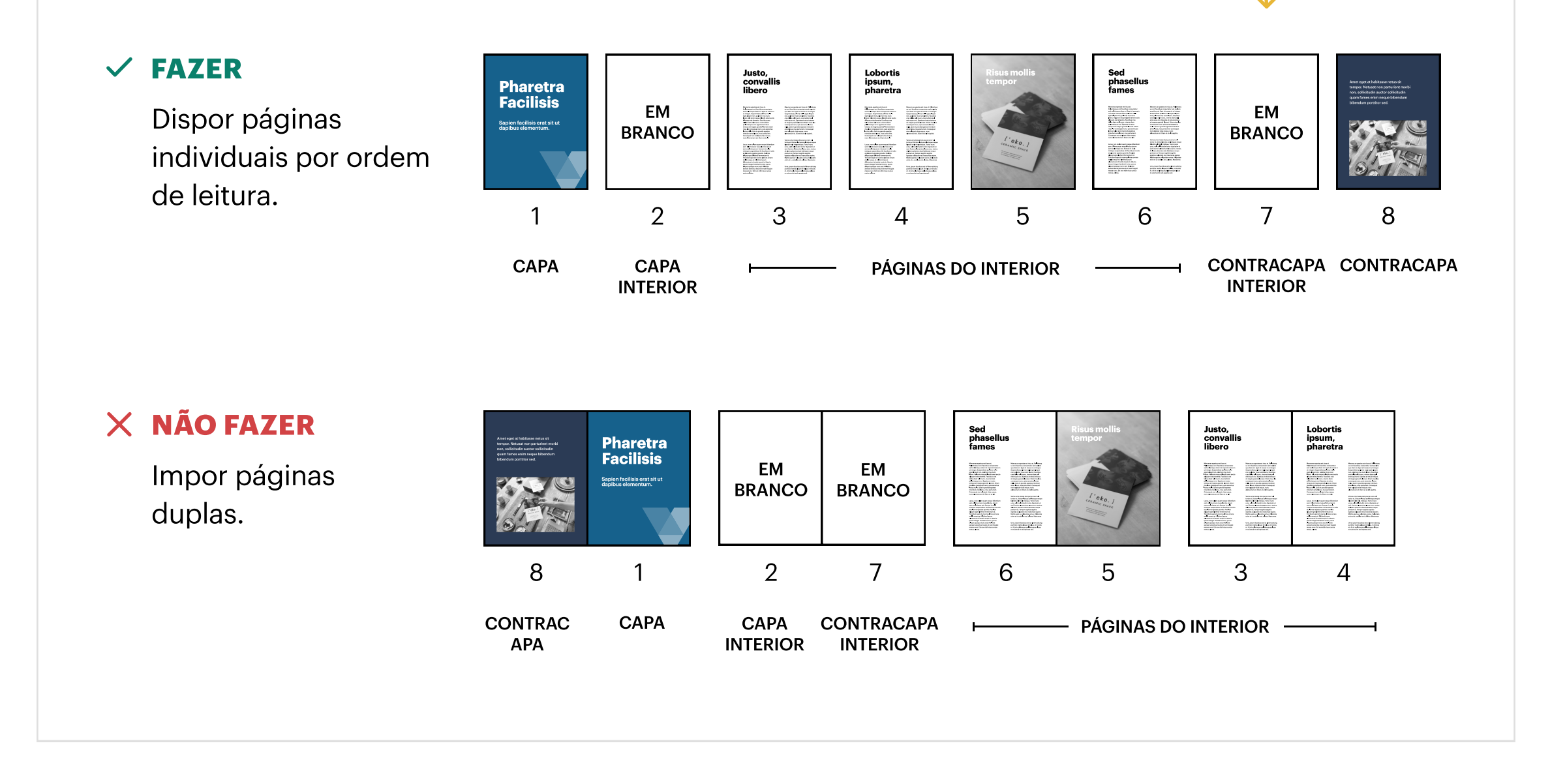

A resolução necessária para impressão de alta qualidade de revistas, catálogos e livros é 300 dpi. A qualidade da impressão pode ser afetada por resoluções inferiores a esta.

Para garantir que nenhuma margem em branco ou imagem vai parar ao rebordo da página, inclua um corte de 3 mm em todos os lados de todas as páginas.

O texto (e outras informações importantes) deve ser colocado a, pelo menos, 5 mm do rebordo. Se este ficar demasiado perto da encadernação, será difícil de ler. Se estiver demasiado perto do rebordo, pode ser cortado.

### Resolução 3.

#### Margens e corte 4.

Quando lhe for pedido para selecionar as "Páginas" no booklet, refere-se ao número total de páginas do documento, incluindo as quatro páginas de capa necessárias para todos os ficheiros.

## Páginas 5.

Uma folha consiste sempre em duas p´paginas, uma página de rosto e uma de verso.

## Informação adicional 6.

A espessura de linha da impressão mínima é 0,25 pt.

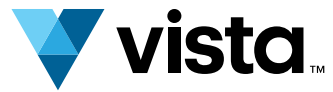

Utilizar uma margem de 3 mm em todos os lados e mantenha as informações importantes a 5 mm do rebordo.

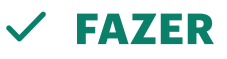

 $X$  NÃO FAZER

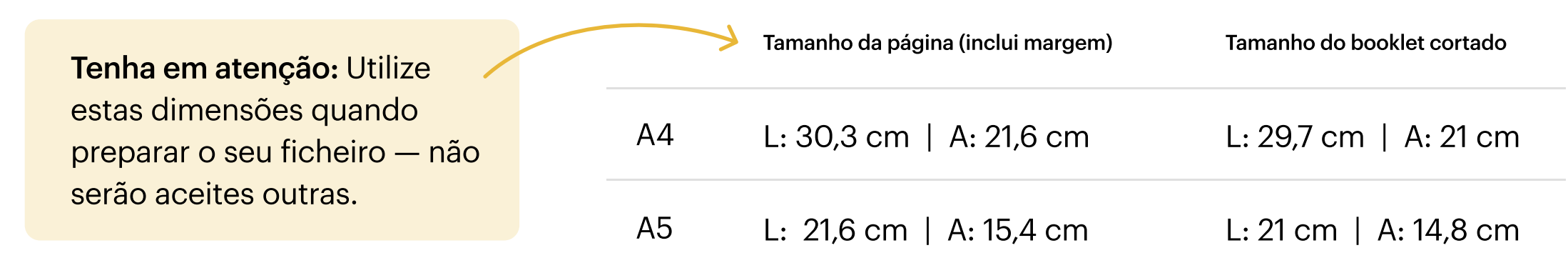

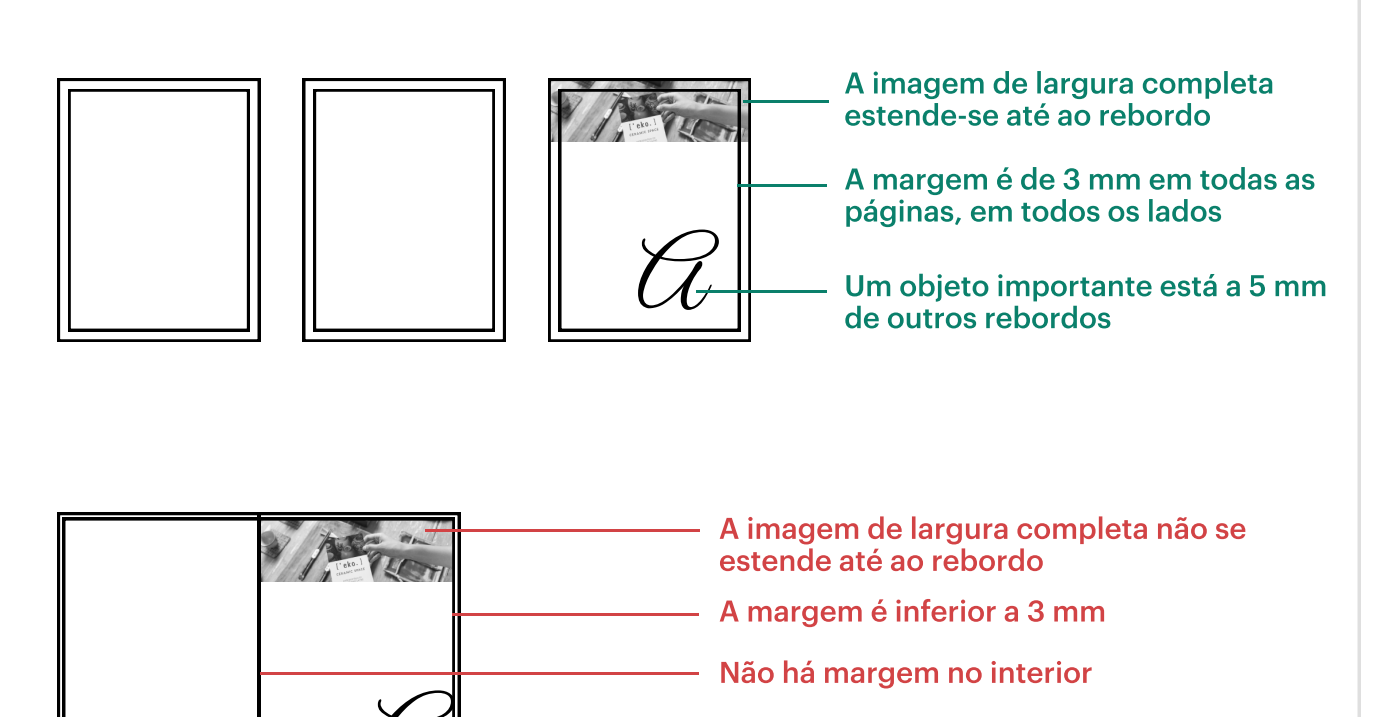

#### Um objeto importante está demasiado perto do rebordo

Pôr as informações importantes

demasiado perto do rebordo.